**MECHANIKA TEORETYCZN A 1 STOSOWANA 2/3, 21 (1983)** 

## NUMERYCZNA SYMULACJA KORKOCIĄGU SAMOLOTU

statement of the conservation and conservation

The correction of 2 rolling to a distribution of Nyle

mail, it at matomas milinoviai alb gameolyg, own at Calcon W Links for an admission relation

unelsiona" Futukese jitabo in

JERZY MARYNIAK HELENIE STREET J

*Politechnika Warszawska* 

WOJCIECH BLAJER **HEADER** 

*Politechnika Warszawska* 

# 1. Wstep

W pracy podjęto się próby numerycznej symulacji ruchu samolotu podczas wykonywania korkociągu. Samolot traktowano jako sztywny układ męchaniczny o sześciu stopniach swobody. Przyjęto, że zmiany wychyleń sterów mają wpływ jedynie na wartości sił i momentów aerodynamicznych działających na samolot w locie.

Równania ruchu wyprowadzono w quasi-współrzędnych układu odniesienia związanego z samolotem, stosując równania Boltzmana-Hamela [4] dla układów mechanicznych o więzach holonomicznych. Równania te uzupełniono związkami kinematycznymi uzależniającymi prędkości uogólnione samolotu od quasi-prędkości. Uwzględniono też zmianę gęstości powietrza ze zmianą wysokości lotu. W ostatecznej formie rozpatrywano nieautonomiczny układ dwunastu równań różniczkowych o postaci normalnej [5].

Równania Boltzmana-Hamela są uogólnionymi równaniami Lagrange'a II rodzaju, wyrażonymi w quasi-współrzędnych i quasi-prędkościach. W rozpatrywanym przypadku quasi-prędkościami są kinematyczne parametry ruchu określone w centralnym układzie odniesienia, sztywno związanym z samolotem. Parametrami tymi są prędkości kątowe samolotu P, Q, R i prędkości liniowe jego środka masy U, V, W, [2, 3, 4, 6, 7]. Współrzędnymi uogólnionymi samolotu są współrzędne środka masy samolotu  $x_1, y_1, z_1$ W układzie związanym z ziemią i kąty samolotowe Φ, Θ, Ψ wyznaczające konfigurację samolotu w przestrzeni, [2, 4, 6]. Prędkościami uogólnionymi są pochodne tych wielkości względem czasu.

Przyjęto, że oddziaływania zewnętrzne działające na samolot w korkocią gu są pochodzenia aerodynamicznego, od zespołu napędowego i od siły ciężkości samolotu. Siły i momenty aerodynamiczne wyznaczano jako sumę oddziaływań od skrzydła, kadłuba. usterzeń poziomego i pionowego, w odniesieniu do całości samolotu. Dodatkowo skrzydlo Podzielono na  $N = 20$  pasków. Opierając się głównie na pracy [3] uwzględniano wzajemny Wpływ części samolotu na siebie. Oddziaływania aerodynamiczne na usterzeniach i poszczególnych paskach płata liczone były przy uwzględnieniu lokalnych warunków opływu, a następnie odnoszone do środka masy samolotu. Podejście takie pozwoliło na przybliżone uwzględnienie wpływu prędkości kątowych samolotu na siły i momenty aerodynamiczne.

Oddziaływania od zespołu napędowego ograniczono do przypadku jednosilnikowego samolotu o napędzie turboodrzutowym. Źródłem tych oddziaływań były siła ciągu i momenty gyroskopowe.

Obliczenia przykładowe wykonano dla przypadku samolotu TS-11 "Iskra" według własnych programów w Ośrodku Obliczeniowym Politechniki Warszawskiej.

FALL TO DOMESTIC AS PRESS AFTERWARE

# **<sup>2</sup> . Przyję te układy odniesienia**

Do opisu ruchu samolotu w korkocią gu przyjęto następujące układy odniesienia:

- 1. Układ inercjalny  $O_1x_1y_1z_1$  związany z ziemią o osi  $O_1z_1$  zgodnej z kierunkiem działania siły ciężkości,
- 2. Układ  $Ox_qy_qz_q$  zaczepiony w środku ciężkości samolotu, o osiach równoległych do osi układu  $O_i x_1 y_1 z_1$ ,
- 3. Układ własny Oxyz sztywno związany z samolotem,
- 4. Układ aerodynamiczny  $Ox_a y_a z_a$  związany z przepływem (układ prędkościowy).

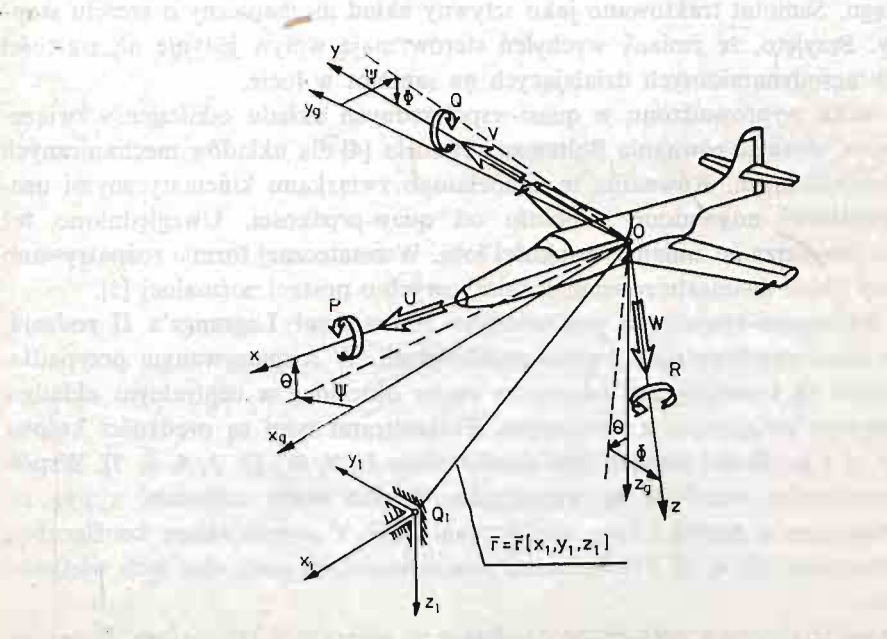

Rys. 1 Układy odniesienia Oxyz, Ox<sub>9</sub>y<sub>a</sub>z<sub>9</sub>, O<sub>1</sub> x<sub>1</sub> y<sub>1</sub> z<sub>1</sub> oraz prędkości liniowe i kątowe w układzie własnym.

W każdej chwili położenie samolotu jako ciała sztywnego wyznaczane jest jednoznacznie poprzez położenie środka masy obiektu  $\bar{r}_1 = \bar{r}_1[x_1, y_1, z_1]$  w układzie inercjalnym  $O_1x_1y_1z_1$  oraz poprzez kąty obrotu samolotu  $\Phi, \Theta, \Psi$ . Kąty te wyznaczają jednoznacznie położ enie układu własnego samolotu *Oxyz* wzglę dem układu *Oxgygz<sup>g</sup>* (rys. 1). S to kąty quasi-eulerowskie (zwane samolotowymi) i noszą nazwy:  $\Phi$  - kąt przechylenia,  $\theta$  — kat pochylenia.  $\psi$  — kat odchylenia.

**4** 

*Angle Ubliniances* 

Malon L r

W układzie własnym *Oxyz* wektory predkości liniowej *V*, i katowej *Q* samolotu rozkładają się następująco:

$$
\overline{V}_c = U \cdot \overline{i} + V \cdot \overline{j} + W \cdot \overline{k}, \tag{1}
$$

gdzie:  $U$  — prędkość podłużna,  $V$  — prędkość boczna,  $W$  — prędkość pionowa.

$$
\overline{\Omega} = Pi + Qj + Rk, \tag{2}
$$

gdzie: *P* — ką towa prę dkoś przechylania, *Q* — ką towa prę dkoś pochylania, *R* — ką towa predkość odchylania.

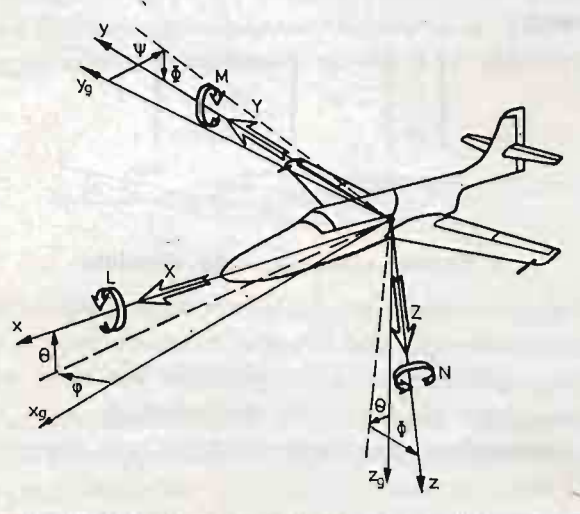

Rys. 2 Składowe sił i momentów zewnętrznych działających na samolot zapisane w układzie własnym *Oxyz.* 

Wektory sił zewnętrznych F i momentów zewnętrznych  $\mu$  działających na samolot w układzie Oxyz rozkładają się na (rys. 2):

$$
F = Xi + Yj + Zk, \tag{3}
$$

 $g$ dzie:  $X$  — siła podłużna,  $Y$  — siła boczna,  $Z$  — siła pionowa,

**• \ , '** 

$$
\bar{\mu} = Li + M\bar{j} + Nk, \tag{4}
$$

8dzie: L — moment przechylający. M — moment pochylający. N — moment odchylający.

Prędkości uogólnione  $\dot{x}_1$ ,  $\dot{y}_1$ ,  $\dot{z}_1$ ,  $\dot{\phi}$ ,  $\dot{\theta}$ ,  $\dot{\psi}$  związane są z quasi-prędkościami  $U, V$ , *W*, *P*, *Q*, *R* poprzez związki liniowe o współczynnikach zależnych od współrzędnych Uogólnionych Φ, Θ, Ψ i mają postać:

$$
\begin{bmatrix} \dot{\phi} \\ \dot{\theta} \\ \dot{\psi} \end{bmatrix} = \begin{bmatrix} 1 & \sin \phi \, \text{tg} \theta & \cos \phi \, \text{tg} \theta \\ 0 & \cos \phi & -\sin \phi \\ 0 & \frac{\sin \phi}{\cos \theta} & \frac{\cos \phi}{\cos \theta} \end{bmatrix} \times \begin{bmatrix} P \\ Q \\ R \end{bmatrix} = A_g \times \begin{bmatrix} P \\ Q \\ R \end{bmatrix}, \tag{5}
$$

### J. MARYNIAK, W. BLAJER

$$
\begin{bmatrix} \dot{x}_1 \\ \dot{y}_1 \\ \dot{z}_1 \end{bmatrix} = \begin{bmatrix} \cos\theta\cos\psi & \sin\theta\sin\theta\cos\psi & \cos\phi\sin\theta\cos\psi \\ \cos\theta\sin\psi & -\cos\phi\sin\psi & +\sin\phi\sin\psi \\ \cos\theta\sin\psi & \sin\theta\sin\psi & \cos\phi\sin\theta\sin\psi \\ +\cos\phi\cos\psi & -\sin\phi\cos\psi \\ -\sin\theta & \sin\phi\cos\theta & \cos\phi\cos\theta \end{bmatrix} \begin{bmatrix} U \\ V \\ W \end{bmatrix}, \qquad (5) \text{ [c.d.]}
$$

czyli:

$$
col[x_1, y_1, z_1] = A_V \times col[U, V, W].
$$
 (6)

Układ aerodynamiczny Ox<sub>a</sub>y<sub>a</sub>z<sub>a</sub> (oś Ox<sub>a</sub> układu jest zgodna z kierunkiem niezakłóconego przepływu, czyli z kierunkiem wektora V<sub>c</sub>) najczęściej wiązany jest z układem Oxyz poprzez zależność:

$$
\begin{bmatrix} U \\ V \\ W \end{bmatrix} = V_c \cdot \begin{bmatrix} \cos \beta \cos \alpha \\ \sin \beta \\ \cos \beta \sin \alpha \end{bmatrix}, \tag{7}
$$

gdzie:  $\alpha$  - kąt natarcia,  $\beta$  - kąt ślizgu.

# 3. Ogólne równania ruchu samolotu

Równania ruchu wyprowadzono w quasi-współrzędnych układu własnego Oxyz przy użyciu równań Boltzmana-Hamela dla układów mechanicznych o więzach holnomicznych. Dokładne wyprowadzenie równań zamieszczone jest m.in. w pracy [1]. Poniżej przytoczono ostateczną formę równań ruchu dla dowolnego ciała sztywnego o sześciu stopniach swobody, opisanych w dowolnym układzie Oxyz sztywno związanym z tym ciałem.

$$
\begin{vmatrix}\nm & 0 & 0 & 0 & S_z & -S_y \\
0 & m & 0 & -S_z & 0 & S_x \\
0 & 0 & m & S_y & -S_x & 0 \\
0 & -S_z & S_y & J_x & -J_{xy} & -J_{yz} \\
S_z & 0 & -S_x & -J_{xy} & J_y & -J_{yz} \\
-S_y & S_x & 0_x & -J_{xz} & -J_{yz} & J_z\n\end{vmatrix}\n\begin{vmatrix}\ny \\
k \\
k\n\end{vmatrix} + \n\begin{vmatrix}\n0 & -R & Q & 0 & 0 & 0 \\
-S_y & S_x & 0_x & -J_{xz} & -J_{yz} \\
0 & -P & 0 & 0 & 0 \\
0 & -W & V & 0 & -R & Q \\
0 & -W & V & 0 & -R & Q \\
W & 0 & -Q & P & 0\n\end{vmatrix}\n\times\n\begin{vmatrix}\nm & 0 & 0 & 0 & S_z & -S_y \\
0 & m & 0 & -S_z & 0 & S_x \\
0 & -S_z & S_y & J_x & -J_{xy} & -J_{xz} \\
0 & -S_x & -S_x & -J_{xy} & J_y & -J_{yz} \\
-S_y & S_x & 0 & -J_{xz} & -J_{yz} & J_z\n\end{vmatrix}\n\times\n\begin{vmatrix}\nU \\
W \\
P \\
Q\n\end{vmatrix} =\n\begin{vmatrix}\nQ_0^* \\
Q_0^* \\
Q_0^* \\
Q_0^* \\
Q_0^* \\
Q_0^* \\
Q_0^* \\
Q_0^* \\
Q_0^* \\
Q_0^* \\
Q_0^* \\
Q_0^* \\
Q_0^* \\
Q_0^* \\
Q_0^* \\
Q_0^* \\
Q_0^* \\
Q_0^* \\
Q_0^* \\
Q_0^* \\
Q_0^* \\
Q_0^* \\
Q_0^* \\
Q_0^* \\
Q_0^* \\
Q_0^* \\
Q_0^* \\
Q_0^* \\
Q_0^* \\
Q_0^* \\
Q_0^* \\
Q_0^* \\
Q_0^* \\
Q_0^* \\
Q_0^* \\
Q_0^* \\
Q_0^* \\
Q_0^* \\
Q_0^* \\
Q_0^* \\
Q_0^* \\
Q_0^* \\
Q_0^* \\
Q_0^* \\
Q_0^* \\
Q_0^* \\
Q_0^* \\
Q_0^* \\
Q_0^* \\
Q_0^* \\
Q_0^* \\
Q_0^* \\
Q_0^* \\
Q_0^* \\
Q_0^* \\
Q
$$

484

I

gdzie: *m* — masa samolotu,  $S_x$ ,  $S_y$ ,  $S_z$  — masowe momenty statyczne,  $J_x$ ,  $J_y$ , ...,  $J_{yz}$  momenty bezwładności główne i dewiacyjne w układzie  $Oxyz$ ,  $Q^* = col [Q^*_{U}, ...$  $\ldots$ ,  $Q_R^*$ ] — wektor sił uogólnionych.

# 4. Wektor sił uogólnionych

Przyjęto, że siły i momenty działające na samolot w locie są pochodzenia aerodynamicznego, od zespołu napędowego i od siły ciężkości.

Oddziaływania od zespołu napę dowego wyprowadzono dla przypadku jednosilnikowego samolotu turboodrzutowego. Źródłem tych oddziaływań są siła ciągu (działająca w płaszczyźnie Oxz) i momenty gyroskopowe. Założono, że wektor prędkości kątowej obrotu części wirujących silnika ma kierunek zgodny z kierunkiem działania siły ciągu (rys. 3).

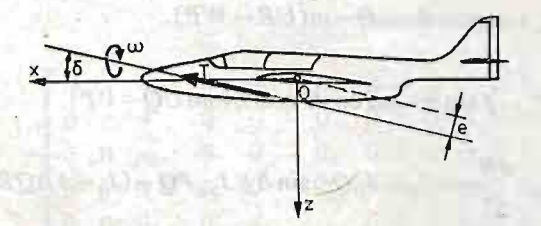

Rys. 3 Oddziaływanie zespołu napędowego.

Siły i momenty aerodynamiczne wyznaczano według następującej metody. Liczono oddzielnie oddziaływania aerodynamiczne od skrzydła, kadłuba oraz usterzeń pionowego i poziomego, a następnie odnoszono je do środka masy samolotu. Dodatkowo skrzydło podzielono na  $N = 20$  pasków. Lokalne oddziaływania aerodynamiczne (dla poszczególnych pasków skrzydła i usterzeń) liczono przy uwzględnieniu lokalnych warunków opływu. Opierając się na pracy [3] uwzględniano też szacunkowo wpływ poszczególnych części samolotu na siebie. Opisana metoda pozwoliła na przybliżone uwzględnienie wpływu prędkości kątowej obrotu samolotu na siły i momenty aerodynamiczne. Bliższy opis metody zawarty jest w [1].

W ostatecznej formie wektor sił uogólnionych O zapisano następująco:

$$
Q^* = \begin{pmatrix} X_a + T\cos\delta - m \cdot g \cdot \sin\Theta \\ Y_a + m \cdot g \cdot \sin\Phi\cos\Theta \\ Z_a - T \cdot \sin\delta + m \cdot g \cdot \cos\Phi\cos\Theta \\ L_a - J_0 \cdot Q\omega\sin\delta \\ M_a + T \cdot e + J_0 \omega (R\cos\delta + P\sin\delta) \\ N_a - J_0 \cdot Q \cdot \omega\cos\delta \end{pmatrix}
$$

 $\mathbb{R}^d$ zie:  $Q^* = \text{col}[X_a, Y_a, Z_a, L_a, M_a, N_a]$  — wektor sił uogólnionych od oddziaływań aerodynamicznych.

 $T$  — siła ciągu,

- $δ$  kąt działania linii ciągu względem osi *Ox*,
- e oddalenie linii działania ciągu od środka masy (rys. 3),
- $J_0$  moment bezwładności części wirujących silnika,

*co* — prędkość obrotu silnika, inne oznaczenia jak poprzednio.

 $(9)$ 

# 5. Pelny uklad równań różniczkowych do całkowania numerycznego

Równania ruchu w formie (8), w przypadku centralnego układu Oxyz, dla którego płaszczyzna  $Oxz$  jest płaszczyzną symetrii, ulegają znacznemu uproszczeniu z racji, że:

> $S_x = S_y = S_z = 0$ ,  $J_{xy} = J_{yz} = 0.$

Równania te uzupełnione zostały związkami (5) i (6). Po uwzględnieniu postaci sił uogólnionych (9), pełne równania do całkowania numerycznego przyjęto w postaci:

$$
m\frac{dU}{dt} = X_a + T\cos\delta - mg\sin\Theta + m(VR + WQ),
$$
\n<sup>(a)</sup>

Late\_near Early st. La

$$
m\frac{dV}{dt} = Y_a + mg\sin\Phi\cos\Theta - m(UR - WP), \tag{b}
$$

$$
m\frac{dW}{dt} = Z_a - T\sin\delta + mg\cos\Phi\cos\Theta + m(UQ - VP),
$$
\n(c)

$$
J_x \frac{dP}{dt} - I_{xz} \frac{dR}{dt} = L_a - J_0 Q \omega \sin \delta + J_{xz} PQ - (J_z - J_y) QR,
$$
 (d)

$$
J_y \frac{dQ}{dt} = M_a + Te + J_0 \omega (R \cos \delta + P \sin \delta) - J_{xz} (P^2 - R^2) + (J_z - J_x) PR, \tag{e}
$$

$$
J_z \frac{dR}{dt} - J_{xz} \frac{dP}{dt} = N_a - J_0 Q \omega \cos \delta - J_{xz} Q R - (J_y - J_x) PQ,
$$
(f)

$$
\frac{d\Phi}{dt} = P + (Q\sin\Phi + R\cos\Phi)\,\mathrm{tg}\Theta,\tag{g}
$$

$$
\frac{d\Theta}{dt} = Q\cos\Phi - R\sin\Phi,\tag{h}
$$

$$
\frac{d\psi}{dt} = \frac{1}{\cos\Theta} \left( Q \sin\gamma \, \Phi + R \cos\phi \right),\tag{1}
$$

$$
\frac{dx_1}{dt} = U\cos\Theta\cos\psi + V(\sin\Phi\sin\Theta\cos\psi - \cos\Phi\sin\psi) +
$$
 (j)

+ 
$$
W(\cos\varphi \sin\varphi \cos\psi + \sin\varphi \sin\psi)
$$
,

$$
\frac{dy_1}{dt} = U\cos\theta\sin\psi + V(\sin\Phi\sin\theta\sin\psi + \cos\Phi\cos\psi) +
$$
  
+  $W(\cos\Phi\sin\theta\sin\psi - \sin\Phi\cos\psi),$  (k)

$$
\frac{dz_1}{dt} = -U\sin\Theta + V\sin\Phi\cos\Theta + W\cos\Phi\cos\Theta.
$$
 (1)

Równania  $(a-f)$  stanowią zbiór sześciu podstawowych równań ruchu samolotu zapisanych w układzie własnym  $Oxyz$ . Równania  $(g-l)$  są związkami kinematycznymi, uzależniającymi prędkości uogólnione od quasi-prędkości. Należy zauważyć, że pierwszych osiem równań  $(a-h)$  jest niezależnych od pozostałych czterech  $(i - l)$ . Śledzenie toru lotu

**De Maria Festeri** 

 $div$ 

samolotu oraz zmian jego konfiguracji w locie wymaga wyznaczania przebiegów wszystkich współrzędnych uogólnionych. Rozpatrywać należy zatem pełny układ równań.

W pracy uwzględniono zmianę gęstości powietrza w zależności od wysokości lotu. Gestość powietrza liczono ze wzoru:

$$
\varrho = \varrho_0 \left( 1 - \frac{H_0 - z_1}{44300} \right)^{4.256},\tag{11}
$$

gdzie:  $\varrho_0$  – gęstość powietrza na wysokości O,

 $H_0$  — początkowo wysokość lotu, od której liczone jest z<sub>1</sub> (oś  $O_1z_1$  skierowana jest pionowo).

Układ równań (10) zapisać można w postaci macierzowej:

$$
A \times X = B,\tag{12}
$$

gdzie:

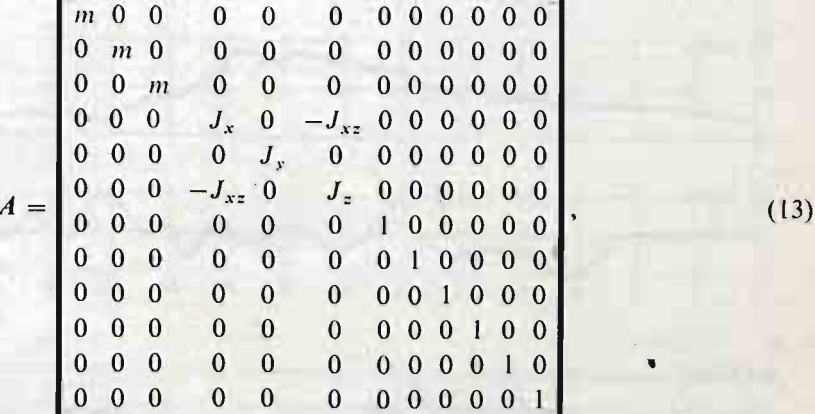

 $X = \text{col}$  [U, V, W, P, Q, R,  $\Phi$ ,  $\Theta$ ,  $\Psi$ ,  $x_1, y_1, z_1$ ] — wektor stanu,  $B$  — wektor prawych stron układu równań (10). Równanie (12) przekształcić można do postaci:

$$
X = F(X, \delta, T^1, \varrho), \tag{14}
$$

gdzie:  $F = A^{-1} \times B$  — funkcja wektorowa prawych stron.

 $\delta = [\delta_{\mu}, \delta_{\nu}, \delta_{\mu}]$  — wektor wychylen sterów,

*T 1* — oznacza wpływ zespołu napę dowego.

W pracy założono, że zmiany wychyleń powierzchni sterowych mają parametryczny wpływ jedynie na wartości sił i momentów aerodynamicznych. Sterowanie samolotem podczas wykonywania korkociągu zamodelowano jako funkcję czasu i stanu lotu samolotu. Założenie to dotyczy również sterowania zespołem napędowym. Zgodnie ze wzorem (11) jest funkcją współrzędnej z<sub>1</sub>. W rzeczywistości wzór (14) jest wyrażeniem o postaci:

$$
(15) \t\t X = F(X,t).
$$

Jest to wektorowy zapis układu równań różniczkowych nieautonomicznych o postaci normalnej.

 $24<sup>1</sup>$ 

### J. MARYNIAK, W. BLAJER

#### 6. Obliczenia przykładowe who firest is annoyament

Obliczenia przykładowe przeprowadzono dla przypadku samolotu TS-11 "Iskra". Jest to samolot o napędzie turboodrzutowym, średniopłat o klasycznej, zwartej konstrukcji, znacznym wydłużeniu skrzydeł i ich małym skosie. Te parametry konstrukcyjne pozwoliły

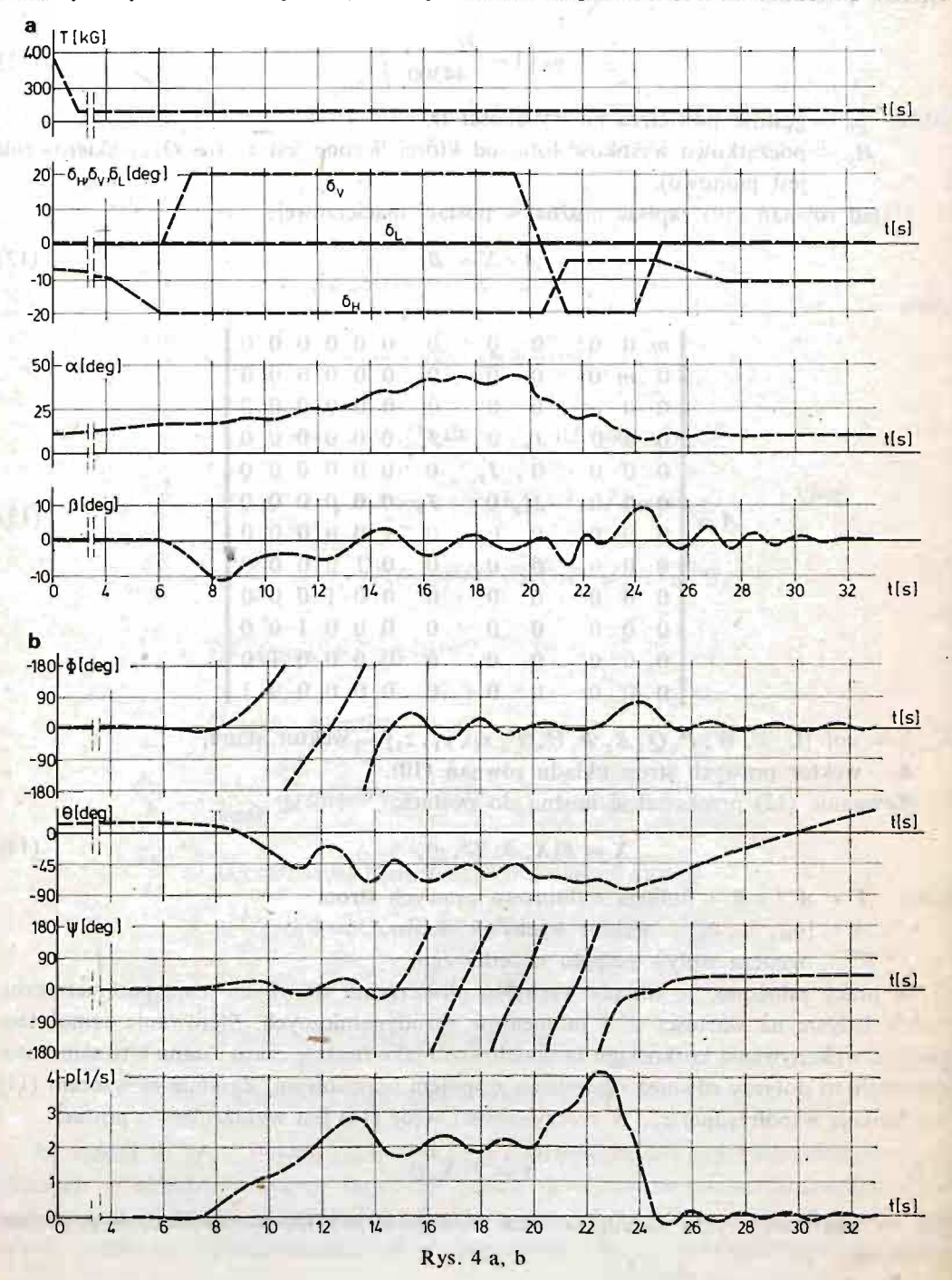

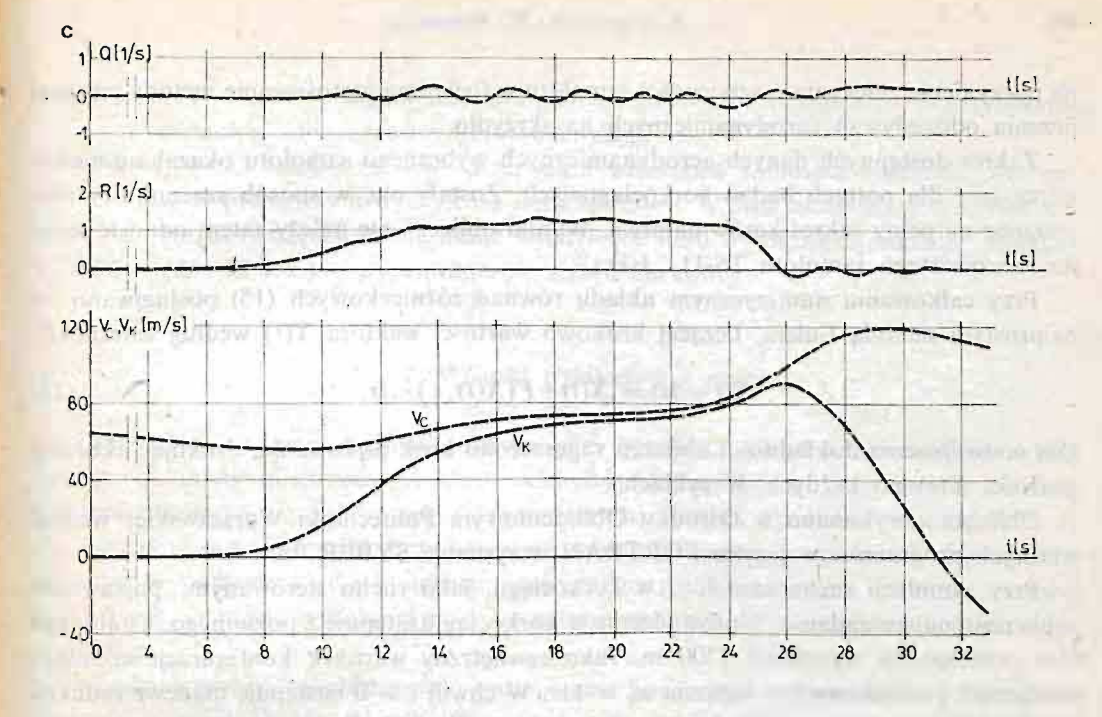

d  $\frac{1200}{\sqrt{x_1^2 + y_1^2}}$ 800 1000 1400 200  $400$ 600  $\mathbf{0}$  $\overline{\vphantom{a}z}$ 3<br>6  $\frac{1}{10}$ ð  $[m]$  $1\overline{2}$ 200  $16<sup>8</sup>$ 400 18  $\tilde{\vec{r}}$ 20 600  $|z_2|$ 800  $+24$ 1000  $269$  $28$ 1200  $\frac{1}{30}$  $z_i(m)$ 

Rys. 4 Wyniki symulacji korkociągu samolotu.

na poczynienie założenia o sztywności samolotu w locie i na zastosowanie metody pasowej liczenia oddziaływań aerodynamicznych na skrzydło.

Zakres dostępnych danych aerodynamicznych wybranego samolotu okazał się niewystarczający dla potrzeb badań korkociągowych. Zostały one w sposób szacunkowy rozszerzone na pełny zakres kątów natarcia. Wyniki obliczeń nie należy zatem odnosić ściśle do rzeczywistego samolotu TS-11 "Iskra".

Przy całkowaniu numerycznym układu równań różniczkowych (15) posługiwano się najprostszą metodą Eulera, liczącej krokowo wartości wektora  $X(t)$  według zależności:

$$
X(t+\Delta t) = X(t) + F(X(t), t) \cdot \Delta t. \tag{16}
$$

Dla podwyższenia dokładności obliczeń zagęszczono krok całkowania, drukując aktualne wartości  $X(t)$  po każdych *M* cyklach.

Obliczenia wykonano w Ośrodku Obliczeniowym Politechniki Warszawskiej według własnych programów w języku FORTRAN w systemie SYBER 73.

Przy symulacji ruchu samolotu w korkociągu, jako ruchu sterowanym, postawiono sobie następujące zadanie. Wprowadzenie w korkociąg następuje z poziomego, ustalonego lotu prostego na wysokości 1500 m. Jako zewnętrzny warunek konfiguracji samolotu narzucono początkowy kąt natarcia  $\alpha_0 = 11^{\circ}$ . W chwili  $t = 0$  następuje manewr redukcji ciągu silnika i rozpoczyna się faza zmniejszania prędkości w locie prostym (odpowiednio do stanu lotu samolotu ściąganie drążka sterowego ruchem na siebie). Po przekroczeniu  $\alpha = \alpha_{kr}$  dalsze utrzymywanie lotu prostego staje się niemożliwe. Jest to moment rozpoczęcia manewru sterem kierunku (pełne wychylenie w stronę zamierzonego korkociągu) i w ślad za tym ściągnięcie drążka sterowego ruchem na siebie do oporu.

Po wejściu samolotu w korkociąg postawiono wymóg wykonania dwu pełnych zwitek, co jest równoważne dwu pełnym obrotom kąta odchylania  $\mathcal{V}$ . Jest to faza ruchu niesterowanego. Następnie przewidziano fazę wyprowadzenia samolotu z korkociągu. Manewr realizowany jest poprzez pełne przeciwne wychylenie steru kierunku i "oddanie" drążka sterowego. Po ustaniu wirowania samolotu ster kierunku cofany jest do neutrum. a po uzyskaniu odpowiedniej prędkości lotu i przejścia na podkrytyczne kąty natarcia, następuje wyprowadzenie samolotu z lotu nurkowego.

Przebieg zamodelowanych parametrów sterowania samolotem w czasie oraz na ich tle przebiegi podstawowych parametrów ruchu, położenia i konfiguracji samolotu prezentują wykresy na rys. 4.

Na podstawie przebiegów z rys. 4 symulowany ruch samolotu w korkociągu podzielić można na następujące etapy.

- $ETAPI (0 8$  sek.) obejmuje manewr przeciągnięcia samolotu i wszelkie manewry związane z wprowadzeniem samolotu w korkociąg (dalej ruch jest już niesterowany). W okresie tym kąt natarcia przekracza wartość krytyczną, lot nieznacznie tylko odbiega jednak od lotu prostego.
- ETAP2 (8 14 sek.) jest okresem wykonywania przez samolot dwu niekontrolowanych obrotów autorotacyjnych (rodzaj njesterowanych beczek autorotacyjnych). Tor lotu samolotu pochyla się, wzrasta wartość kąta pochylenia samolotu i kąta natarcia. Zwiększa się też wyraźnie prędkość kątowa obrotu samolotu.

- $ETAP3 (14 19 \text{ sek}) -$  wykonanie dwu pełnych zwitek korkociągu o osi w przybliżeniu pionowej (nieprzerwany obrót odchylający).
- $ETAP4$   $-$  (19 25 sek.) manewr przerwania wirowania samolotu polegający na pełnym przeciwnym wychyleniu steru kierunku. W ślad za manewrem sterem kierunku następuje zmniejszenie wychylenia steru wysokości ("oddanie" drążka).
- $ETAP5 (25 32 \text{ sek.})$  wyprowadzenie z lotu nurkowego.

# 7. Wnioski wynikające z pracy

Zamodelowany samolot prawidłowo wchodzi i wychodzi z korkociągu. Wejście w korkocią g rozwinięty (nieprzerwany obrót odchylający) poprzedzane jest dwoma niesterowanymi obrotami (rodzaj beczek autorotacyjnych). Jest to zjawisko charakterystyczne dla tego typu samolotów [8]. Przy wyprowadzeniu z korkocią gu opóźnienie zaprzestania obrotów w odniesieniu do momentu przeciwnego wychylenia steru kierunku, wynosi ok. 1.5 sek., a utrata wysokości podczas całego manewru wyprowadzenia z korkociągu ok. 700 m.

Uzyskane wyniki są zbliżone do parametrów korkociągu wykonywanego przez rzeczywisty samolot TS-11 "Iskra", [8].

Wyniki przedstawionej pracy świadczą, że przy dysponowaniu odpowiednio szerokim zestawem danych aerodynamicznych samolotu możliwa jest symulacja jego ruchu w korkocią gu.

Przedstawiona metoda symulacji ruchu jest bardzo plastyczna. Pozwala na ś ledzenie przebiegów parametrów ruchu, położenia i konfiguracji samolotu w przestrzeni. Umożliwia to ocenę podstawowych własności samolotu w korkociągu, a w szczególności prawidłowości wejścia i wyjścia samolotu z korkociągu.

Metoda wydaje się być szczególnie użyteczną na etapie badań modelowych nad nową konstrukcja. Możliwe jest wówczas przebadanie wpływu zmian konstrukcyjnych na własności korkociągowe samolotu. Metoda umożliwia też przebadanie przypadków lotu nie przewidzianych normalną eksploatacją samolotu.

Nawet gdy otrzymane wyniki obliczeń obarczone są błędem, otrzymane tą drogą wiadomości o własnościach korkociągowych samolotu, mogą okazać się bardzo istotne dla pilota oblatującego nowy typ samolotu.

Aparat matematyczny metody i oprogramowanie numeryczne są uniwersalne i posłużyć mogą do symulacji dowolnego innego, nieustalonego ruchu samolotu.

Metoda wymaga dysponowania zestawem danych aerodynamicznych samolotu dla Pełnego zakresu kątów natarcia i dużego zakresu kątów ślizgu. Należy też uwzględniać wzajemny wpływ części samolotu na siebie. Rozdzielenie oddziaływań aerodynamicznych na pochodzące od poszczególnych części samolotu i pasków skrzydła, pozwoliło jednak na stosowanie tylko danych aerodynamicznych z dmuchań statycznych [1].

Uzyskanych wyników obliczeń nie należy odnosić ściśle do rzeczywistego samolotu TS-11 "Iskra". Dane aerodynamiczne przyjęte do obliczeń zostały tylko w przybliżeniu rozszerzone na cały zakres kątów natarcia. Zastosowanie techniczne metody wymaga uściślenia tych danych.

### **492 <sup>J</sup> . M**ARYNIAK**, W. B**LAJER

### **Literatura cytowana w tekście**

- **1. W. B**LAJIR, *Badanie dynamiki samolotu w korkocią gu,* **praca doktorska Politechniki Warszawskiej (nic publikowana), Warszawa 1982.**
- **2. B . E**TKIN, *Dynamics of Atmospheric Flight,* **John Wiley, New York 1972.**
- <sup>3</sup> . **W. F**ISZDON, *Mechanika lotu,* **PWN, Łódź Warszawa 1961.**
- **4. R. G**UTOWSKI, *Mechanika analityczna,* **PWN , Warszawa 1971.**
- **5. R. G**UTOWSKI, *Równania róż niczkowe zwyczajne,* **WNT, [\Varszawa 1](file:///Varszawa)971.**
- **6. J. M**ARYNIAK, *Dynamiczna teoria obiektów ruchomych,* **wyd. PW, Warszawa 1975.**
- **7. J . M**ARYNIAK, **M . Z**LOCKA, *Statecznoś ć boczna samolotu i drgania lotek z uwzglę dnieniem odksztulcalnoś cigię tnej skrzydeł i sprę ż ystoś ci układu sterowania,* **M:ch. Teoret. i Stos.. 14, I (1976).**
- **8. T. P**IĘ TAK, *Eksploatacja samolotu TSII "Iskra" w szczególnych przypadkach lotu.* **Cykl Techniki Lotniczej, WOSL — 106/74, Dę blin 1974.**

### **P e a tower in the first of P e a tower in the analysis of the book**

serinda burunun abnit odungan konsultatel consultate sesi idasi adam adasını

# ЧИСЛЕННАЯ ИМИТАЦИЯ ШТОПОРА САМОЛЁТА

I

Представлено численный метод имитации движения самолёта во время штопора. Уравнения движения выведено для жёсткого самолёта с шестью степенями свободы. Принято, что отклонение поверхности рулёв управления имеет влияние только на величину аэродинамических сил и мо**м е н т о в . П э т о м м е т о д с д е л а н в ы ч и с л е н и ш т о п о р д л с а м о л ё т TS11 "Iskra".** 

### $Summax$

## **DIGITAL COMPUTE R SIMULATIO N O F A N AIRCRAFT , MOTIO N IN SPIN**

**A method of digital computer simulation for an aircraft in spin is presented. Differential motion equations have been established for a rigid airplane having six degrees of freedom. Deflections of control surfaces were assumed to have an influence only on aerodynamic forces and moments. Test calculations**  were carried out for Polish training aircraft TS-11 ..Iskra".

*Praca została złoż ona w Redakcji dnia 2 lutego 1983 roku*